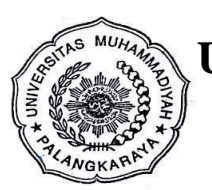

**UNIVERSITAS MUHAMMADIYAH PALANGKARAYA BIRO ADMINISTRASI AKADEMIK**

 **Jl. Rta. Milono Km 1,5 Palangka Raya; [Website; baa.umpr.ac.id](http://www.baa.umpalangkaraya.ac.id/)**

## **KARTU RENCANA STUDI (KRS)**

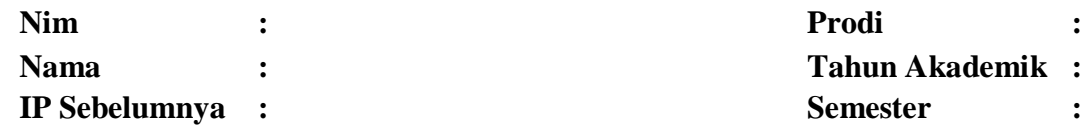

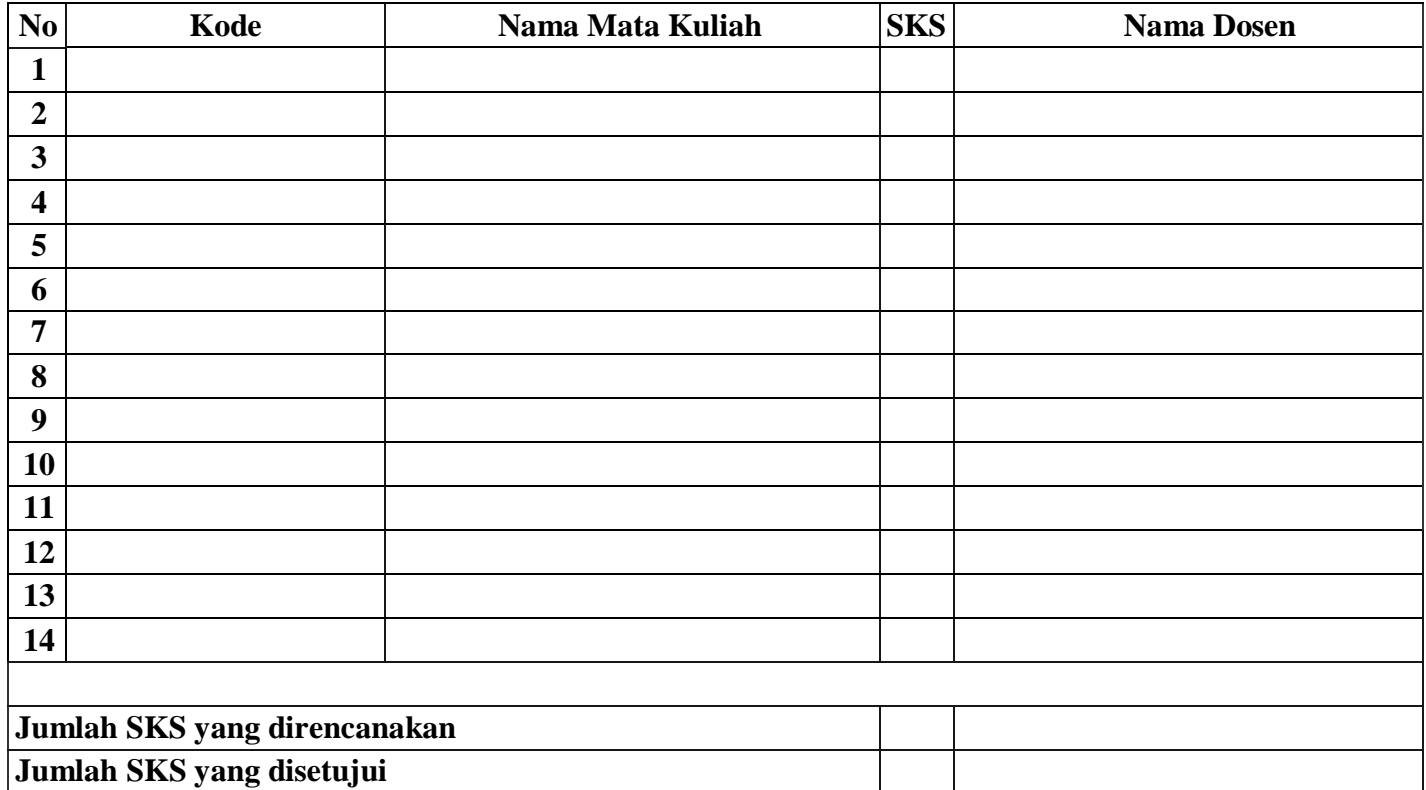

**Menyetujui, Dosen Penasehat Akademik** **Palangka Raya, .............................. Mahasiswa ybs,**

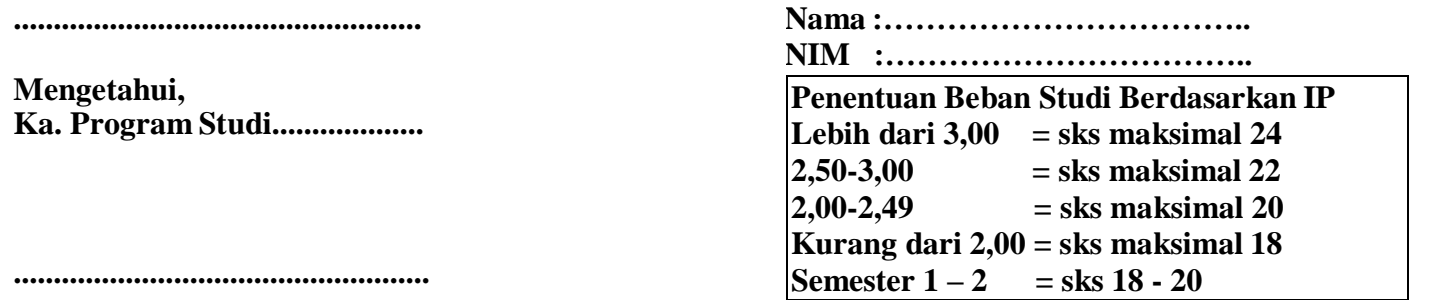

**Setelah KRS dikonsultasikan, wajib diinput mata kuliah di Sistem Informasi Akademik pada web**  *siakad.umpalangkaraya.ac.id*

**KRS digandakan 3 rangkap: Warna Putih untuk Mahasiswa, Warna Kuning untuk Fakultas,Warna Merah Muda untuk Dosen Pembimbing Akademik**